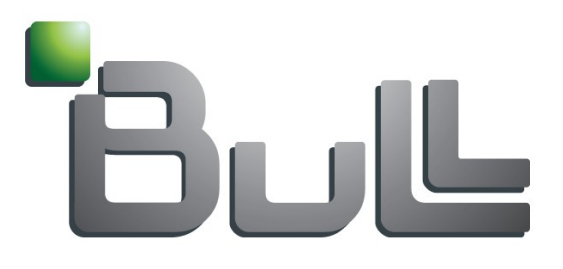

# **Bonita Workflow Tutorial**

*BPM Manager*

*[miguel.valdes-faura@bull.net](mailto:miguel.valdes-faura@bull.net)*

### **Who am I ?**

## Speaker's qualification

- Miguel Valdes-Faura is the BPM Manager at Bull R&D
	- Attached to the R&D Java Middleware team located in Grenoble (France)
	- Managing an international team of 10 persons
		- − 2 located at Bull R&D Phoenix
		- − 8 located at Bull R&D France
- Miguel is also member of the ObjectWeb College of **Architects** 
	- Leading the Bonita workflow open source project
	- Leading cooperations with the Chinese Open Source community, Eclipse and Jboss

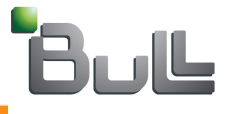

**My day to day work…**

## R&D and project management activities

- **Product roadmap and product architecture**
- **Team management: developments, CCB, meetings,** synchronization, deadlines…
- **Industrial commitment**
- Technical documentation: user oriented, articles...

and also…

- **Pre-Sales on workflow and Java Middleware**
- Open source "Evangelisation" !
- Marketing activities and product valorisation
- Advanced training
- Partners relationships: eXo, Jboss, Eclipse...

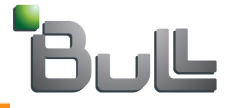

### **Agenda, Bonita Workflow Engine**

#### **Bonita introduction and workflow basics**

- **Community and Objectweb relationship**
- **Project history**
- **Architecture**
- **Bonita Highlights** 
	- **J2EE "Quality of Service"**
	- **XPDL standard support**
- **E** Bonita basics
	- **Activities, Workflow data, transitions, sub processes, users, roles…**
	- **Hooks, performers, mappers and initiators**
	- **Iterations**
	- **Versioning**
- **Workflow development**
	- **Bonita API's**
	- **Bonita stand alone client**
	- **Use Case: The Approval Workflow sample**
	- **Developing hooks, mappers, performers and initiators**
- **Portal integration** 
	- **eXo platform integration: workflow portlets**
	- **ECM features**

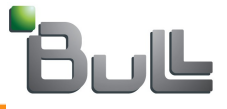

### **Workflow basics (1/2)**

- Middleware component handling processes execution and control
	- Task automation
	- User task assignment
	- Process execution and history follow up

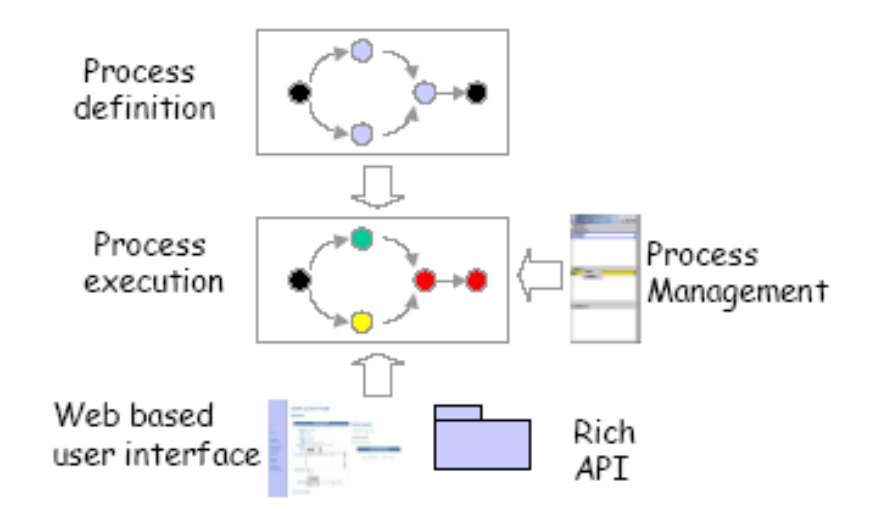

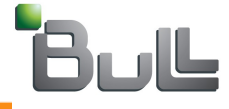

### **Workflow basics (2/2)**

- **An environment to define, execute and monitor long** duration multi-step business processes
	- Both people and software agents can participate
	- Processes can span organizational boundaries
- Key objectives
	- Process automation
	- Process control
	- Improved information sharing

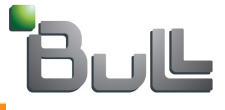

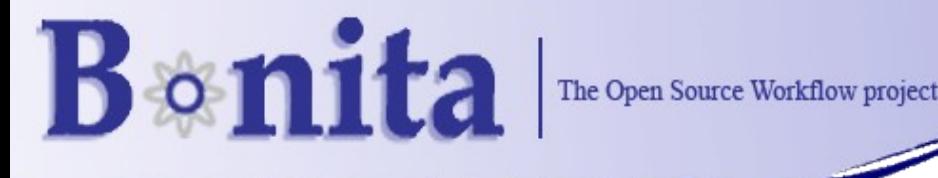

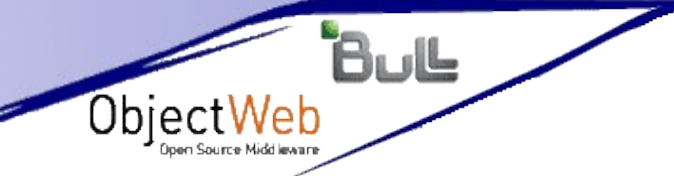

- **J2EE based Workflow** solution
- Supports collaborative & business apps

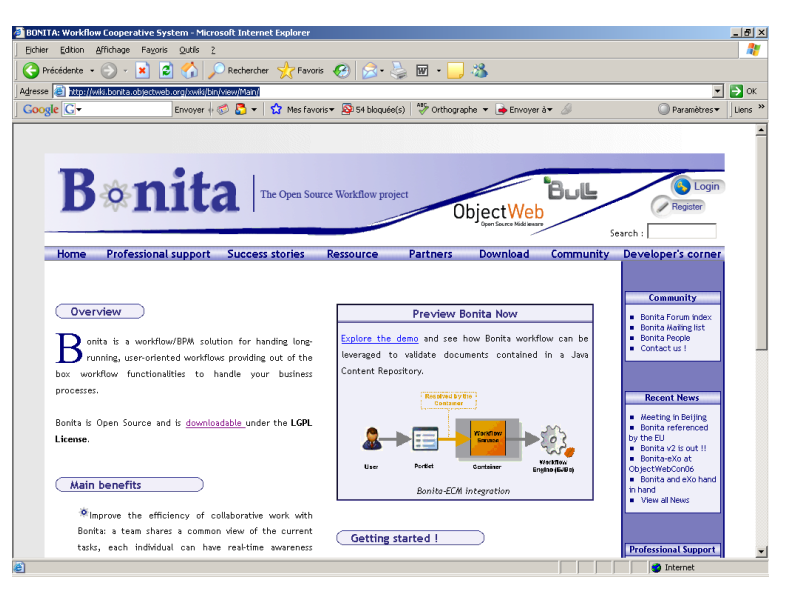

**http://bonita.objectweb.org**

■ Bonita provides out of the box workflow functionalities to define and run business processes

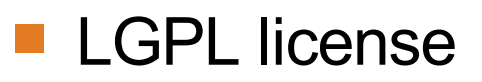

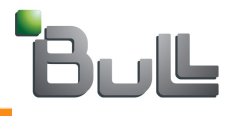

## **BONITA, International recognition**

### **The EU Open Source Observatory references Bonita**

### Communication and articles

- Bonita v2, "The Trilogy"
	- − A set of articles on Bonita v2 series published on TheServerSide community
- Regular announcements on JavaWorld, JavaNet, InfoQ, PCQuest, TheServerSide…

### **Maturity**

- End users throughout the world
- ISV integration

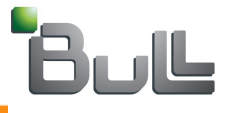

### **BONITA's new web site !**

### ■ New web site based on xWiki's ObjectWeb component: **http://bonita.objectweb.org**

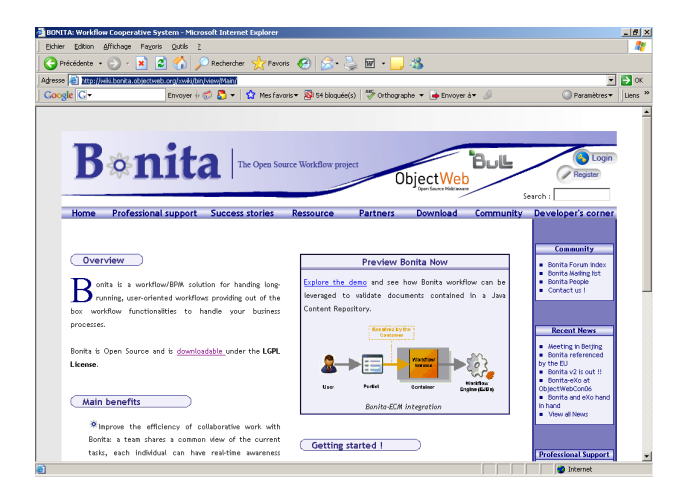

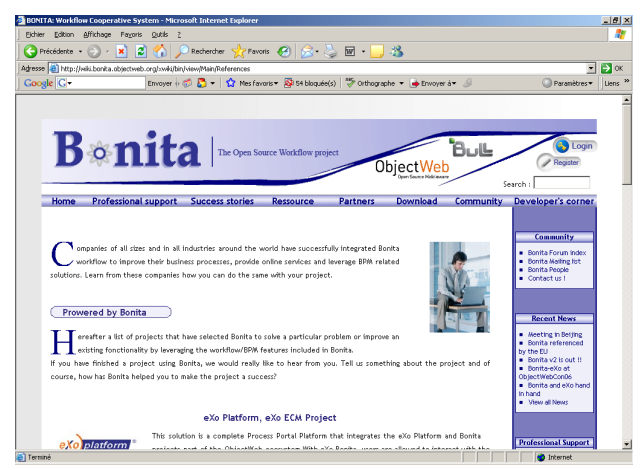

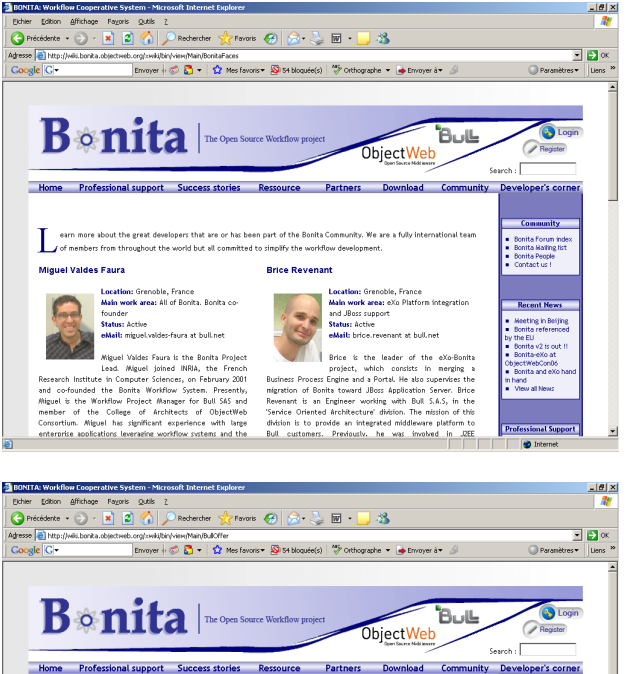

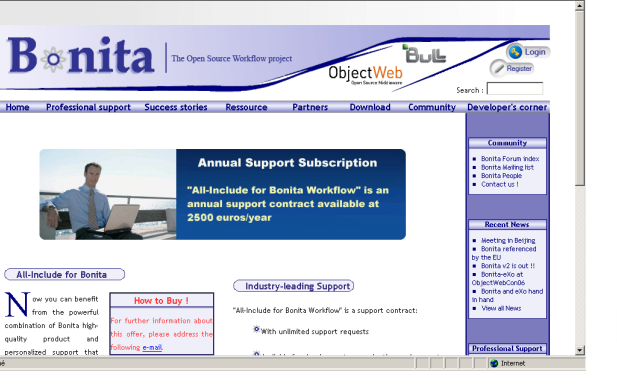

## **BONITA history**

- Started at ECOO Team of INRIA in 2001
- **First prototype using EJB1.1, BMP entity beans**
- **First version was developed from scratch using CMP** 2.0, xdoclet code generation, struts framework, etc.
- Bonita joined ObjectWeb in February 2002
- Bull R&D leading the project from summer 2003
	- JOnAS application server support
	- Professional services and tools through the "Open Energy" offer

http://www.bull.com/integration/libre.html

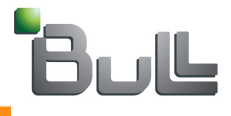

## **BONITA & ObjectWeb**

■ Active community around ObjectWeb

 Users support: mailing list, two forums, bug tracker, documentation, javadoc, user guide…

Object'

- **Top 10 most downloaded projects**
- Last version pre-configured for JOnAS-4.8.4

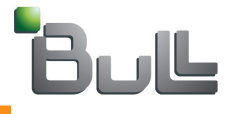

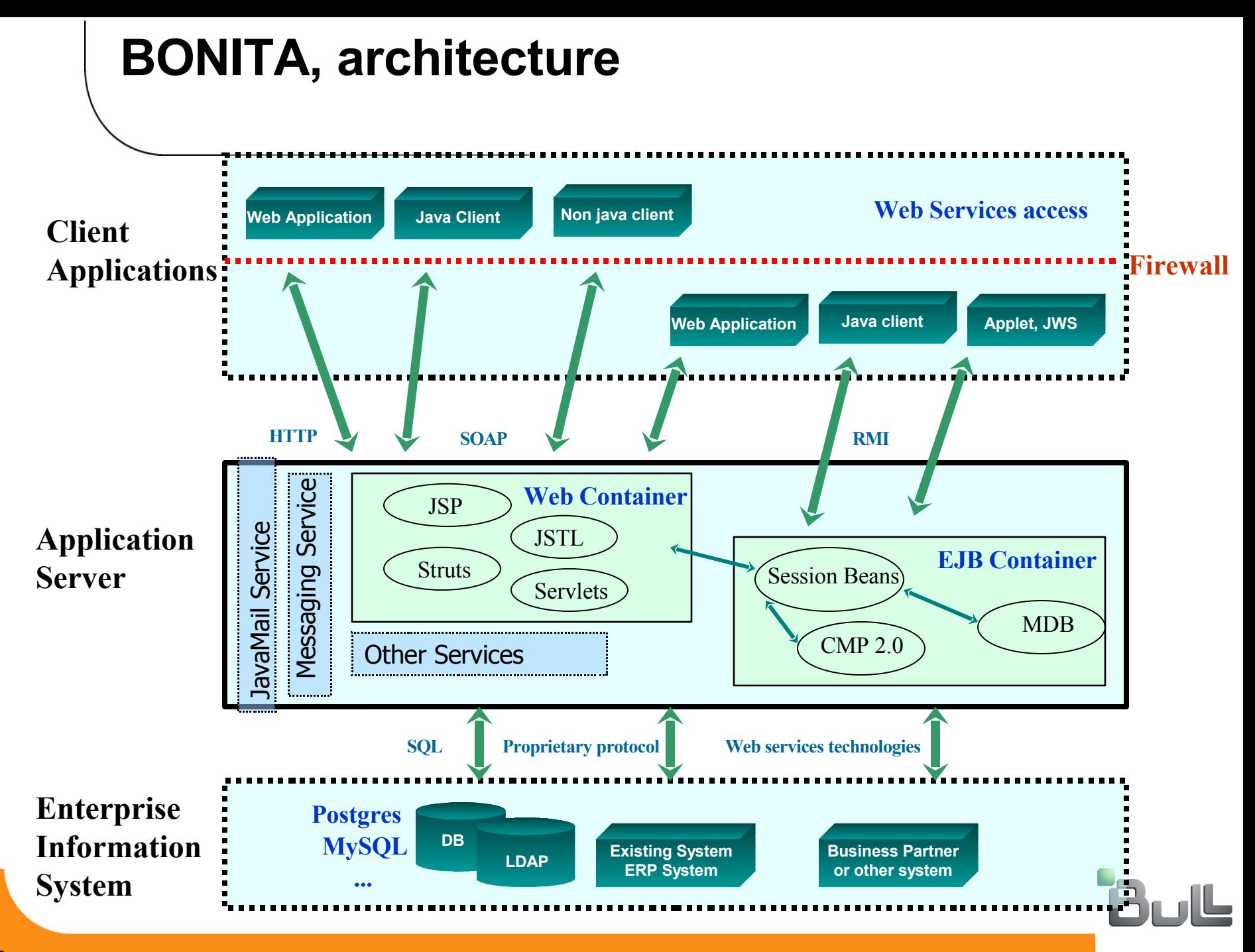

### **Agenda, Bonita Workflow**

- Bonita introduction and workflow basics
	- **Community and Objectweb relationship**
	- **Project history**
	- **Architecture**

#### **Bonita Highlights**

- **J2EE "Quality of Service"**
- **XPDL standard support**
- **Bonita basics**
	- **Activities, Workflow data, transitions, sub processes, users, roles…**
	- **Hooks, performers, mappers and initiators**
	- **Iterations**
- **Workflow development**
	- **Bonita API's**
	- **Bonita stand alone client**
	- **Use case: The Approval Workflow sample**
	- **Developing hooks, mappers, performers and initiators**
- **Portal integration**
	- **eXo platform integration: workflow portlets**
	- **ECM features**

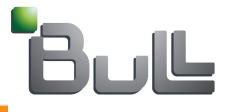

## **BONITA highlights**

- Benefit from the J2EE application server "Quality of Services" (QoS)
- Ability to modify the definition of a running process.
- Business and collaborative processes support
- XPDL standard compliant
- Fairly simple to use !

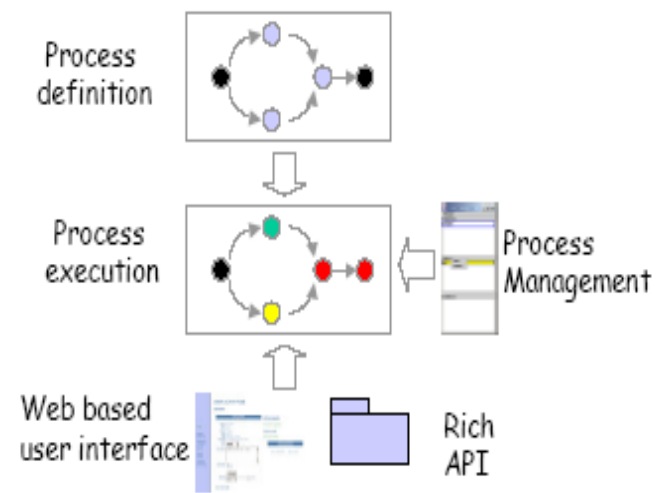

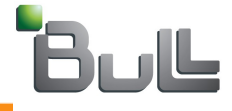

**J2EE (QoS), web services and messaging**

## J2EE Workflow Web Services

- Both ingoing and outgoing web services calls are supported:
	- The workflow API is accessible through web services calls
	- External web services can be reached via Hooks

## **Messaging**

- Awareness infrastructure
	- Bonita Java Message Service Module
	- Bonita Instant Messaging Service
	- Bonita Mail Service

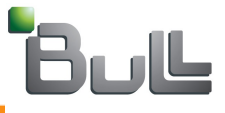

**J2EE (QoS), users and roles**

### Workflow users and roles

- User Management
	- DB by default (HSQL DB)
	- LDAP, Active Directory and other users repositories are supported thru the User API
- Workflow users and roles
	- Workflow roles are defined at project level
	- Users filling a role could change over workflow instances
	- Both explicit and programmatic modes are available for users assignment

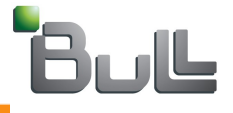

## **J2EE (QoS), Security**

### J2EE Authentication mechanism through JAAS

- Standard way to configure the J2EE application security
- Standard Java clients and Web applications can reach Bonita through login modules

```
import javax.security.auth.login.LoginContext;
import hero.client.test.SimpleCallbackHandler;
Side State
public class MyWorkFlowClass {
       static public void main(String[] args) throws Exception {
               // User Admin authentication
         char[] password=\{ 't', 'o', 't', 'o' \};
         SimpleCallbackHandler handler = new SimpleCallbackHandler("admin", password);LoginContext lc = new LoginContext("TestClient", handler);lc.login();
         \sim 100
```
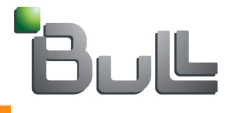

## **J2EE (QoS), Java-relational DB mapping**

- Bonita entities are mapped using Container-Managed-Persistence:
	- The container automatically maps Bonita fields to a corresponding database table with easy
	- Fields mapped in Bonita: simple objects, serializable objects, entities references and Collections

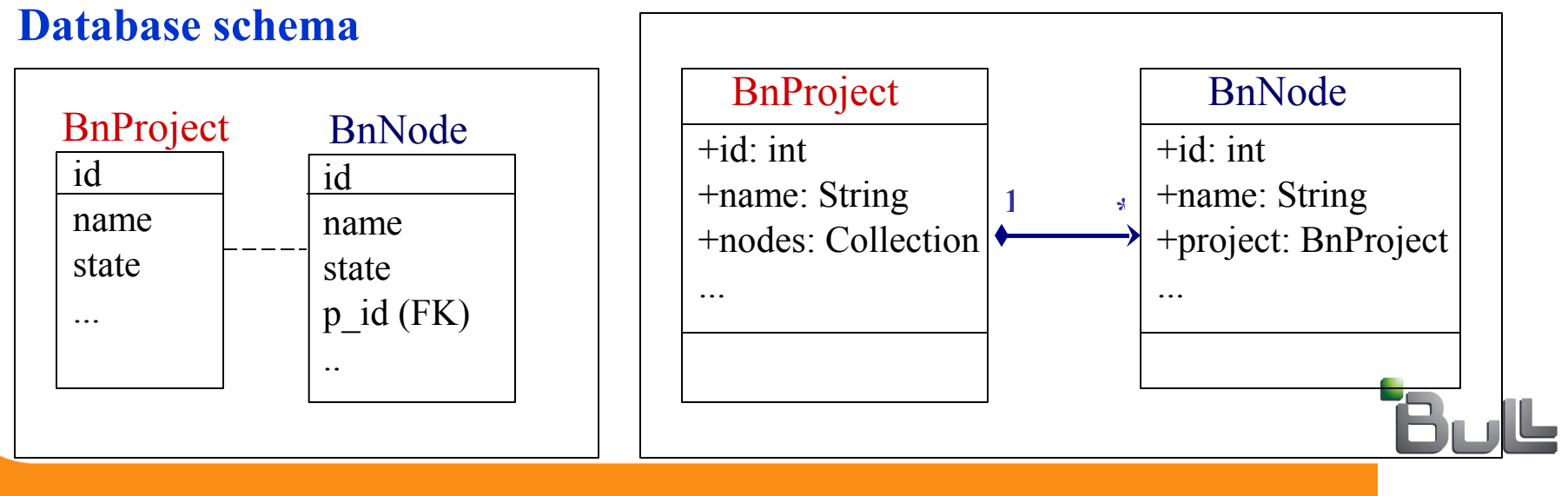

### **Object Model**

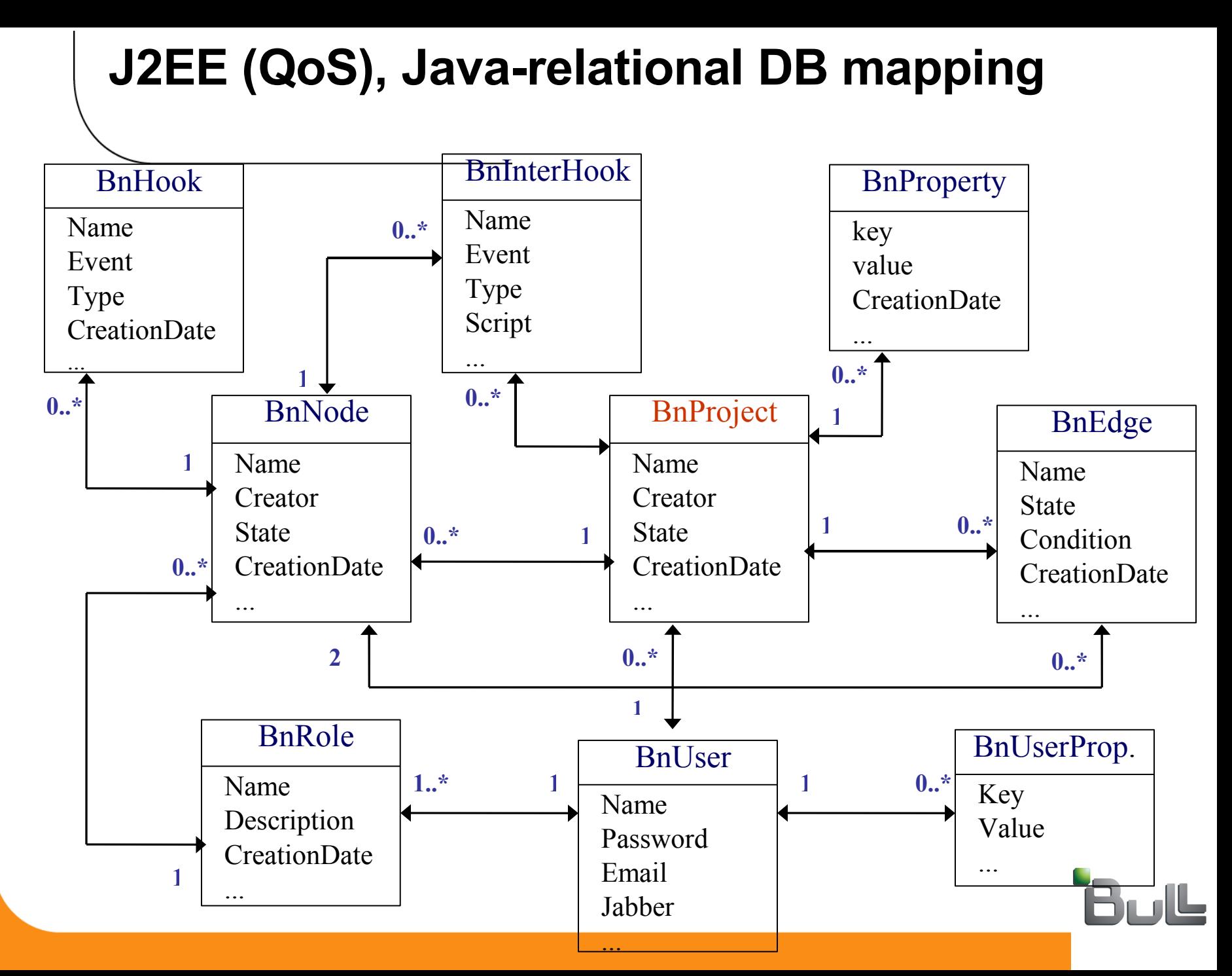

- **NAML Process Definition** Language (XPDL)
- **XML based language** defined by the WfMC organization to allow workflow interoperability
- A common set of workflow entities defining a workflow process

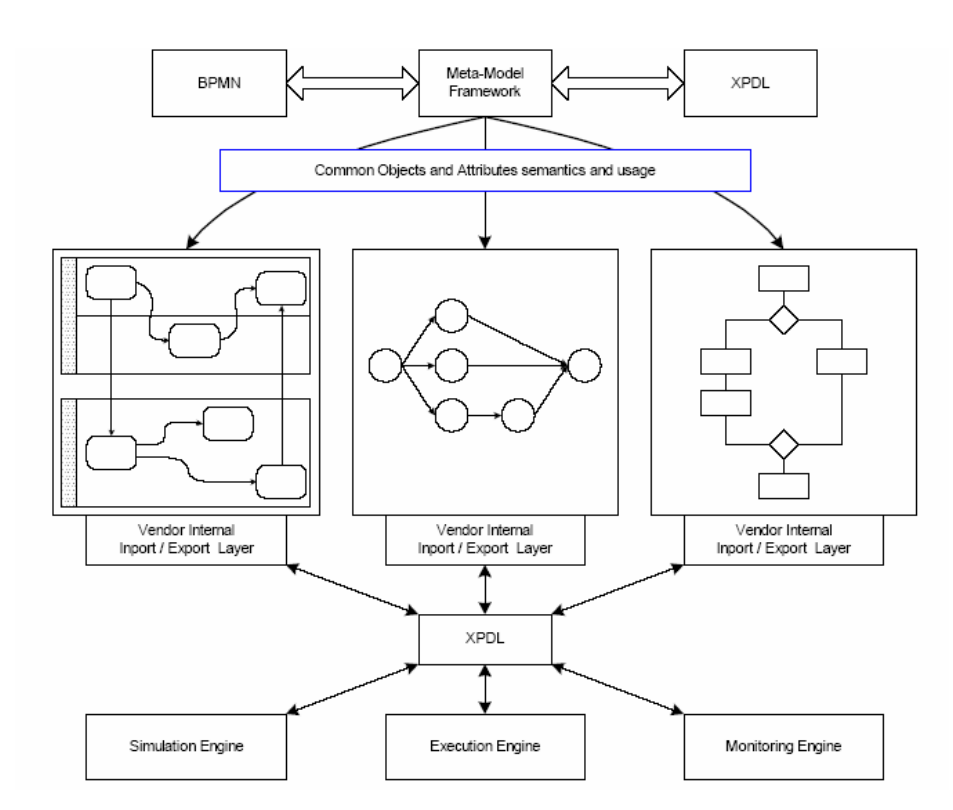

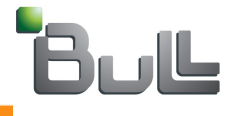

- XPDL Meta-Model
	- Top-level entities contained within a Process Definition
	- It could be extended by means of the extended attributes

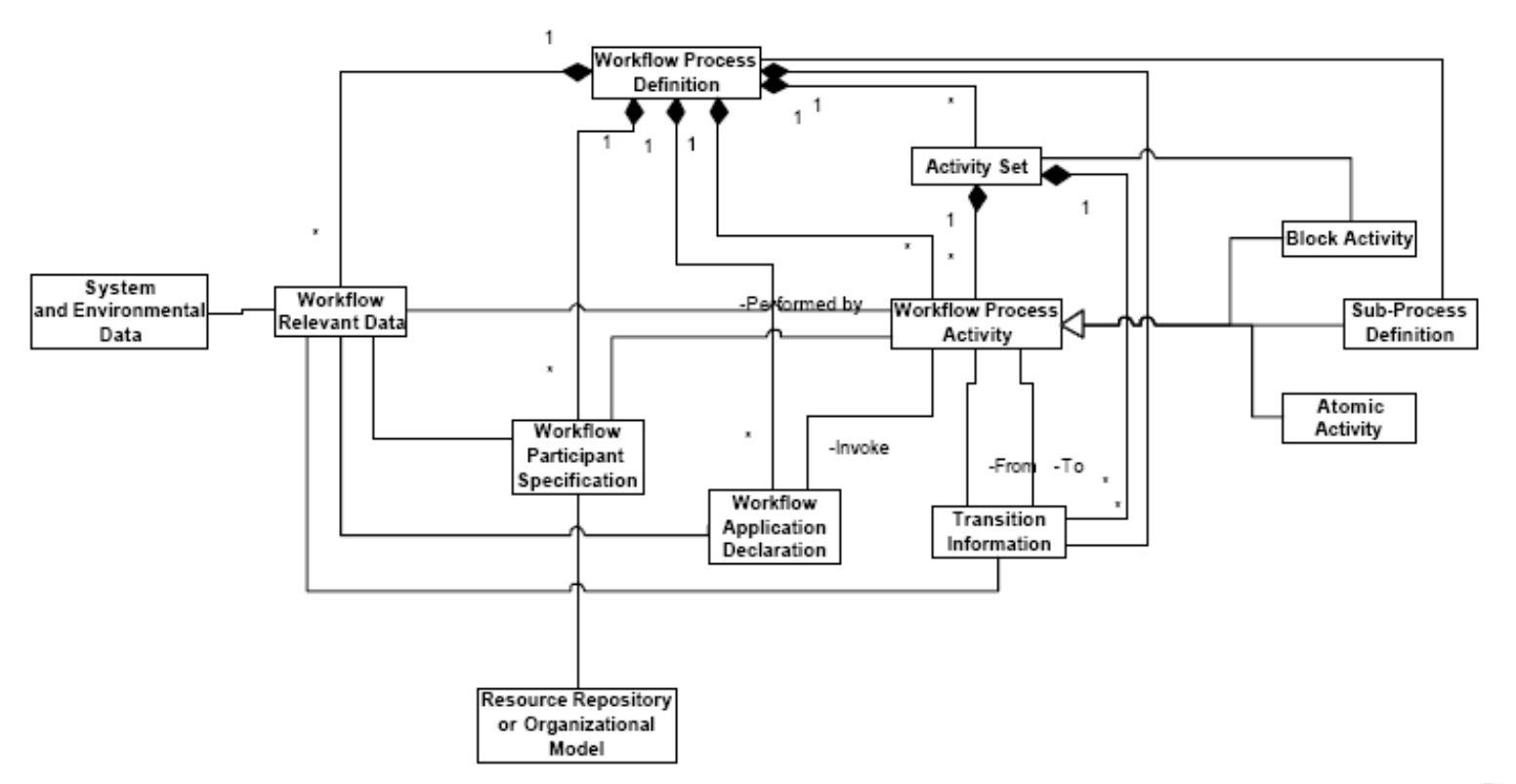

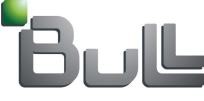

### **XPDL** entities description

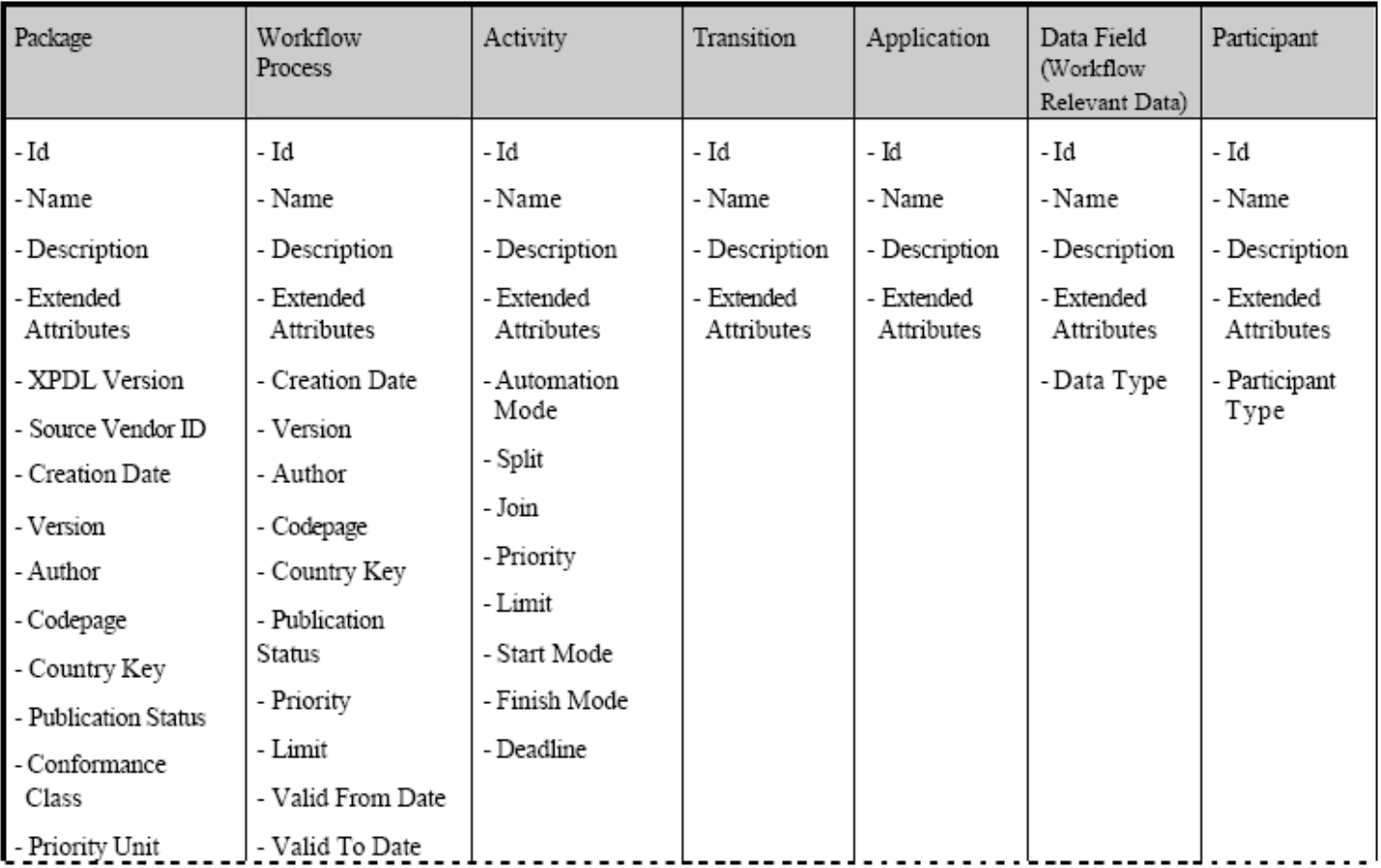

- XPDL Extended Attributes
	- Additional information (user or vendor specific) included within a process definition
	- To express any additional entity characteristics which need to be exchanged between systems

### Workflow relevant data defined at activity level:

<DataField Id="Decision" Name="Decision"> <DataType> <EnumerationType> <EnumerationValue Name="Yes" /> <EnumerationValue Name="No" /> </EnumerationType> </DataType> <InitialValue>No</InitialValue> **<ExtendedAttributes> <ExtendedAttribute Name="PropertyActivity" /> </ExtendedAttributes>** </DataField>

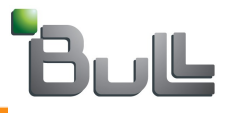

### **Agenda, Bonita Workflow**

- Bonita introduction and workflow basics
	- **Community and Objectweb relationship**
	- **Project history**
	- **Architecture**
- **Bonita Highlights** 
	- **J2EE "Quality of Service"**
	- **XPDL standard support**
- **Bonita basics**
	- **Activities, Workflow data, transitions, sub processes, users, roles…**
	- **Hooks, performers, mappers and initiators**
	- **Iterations**
- **Workflow development**
	- **Bonita API's**
	- **Bonita stand alone client**
	- **Use case: The Approval Workflow sample**
	- **Developing hooks, mappers, performers and initiators**
- **Portal integration**
	- **eXo platform integration: workflow portlets**
	- **ECM features**

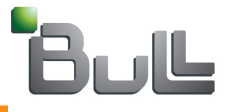

### **Bonita basics…**

- **Two processes types:**
	- **Models**
	- **Cooperatives**
- **Advanced features:**
	- **RoleMapper**
	- **PerformerAssigns**
	- **Hooks**

### **Workflow entities**

- **Activities**
- **Transitions/Edges**
- **Conditions**
- **SubProjets**
- **Iterations**
- **Properties**
- **Users**
- **Roles**

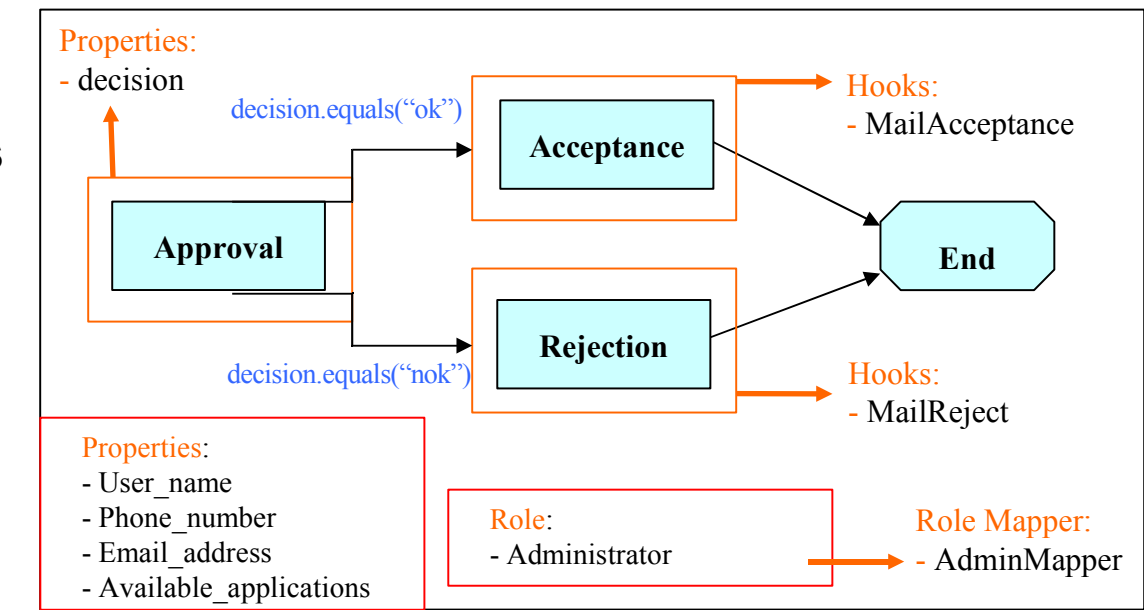

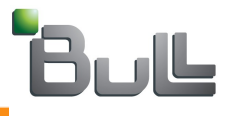

### **Bonita basic, sub processes**

- Independently existing business process which takes part in another more sophisticated process
- SubProcess activities are started and terminated automatically by the Workflow engine

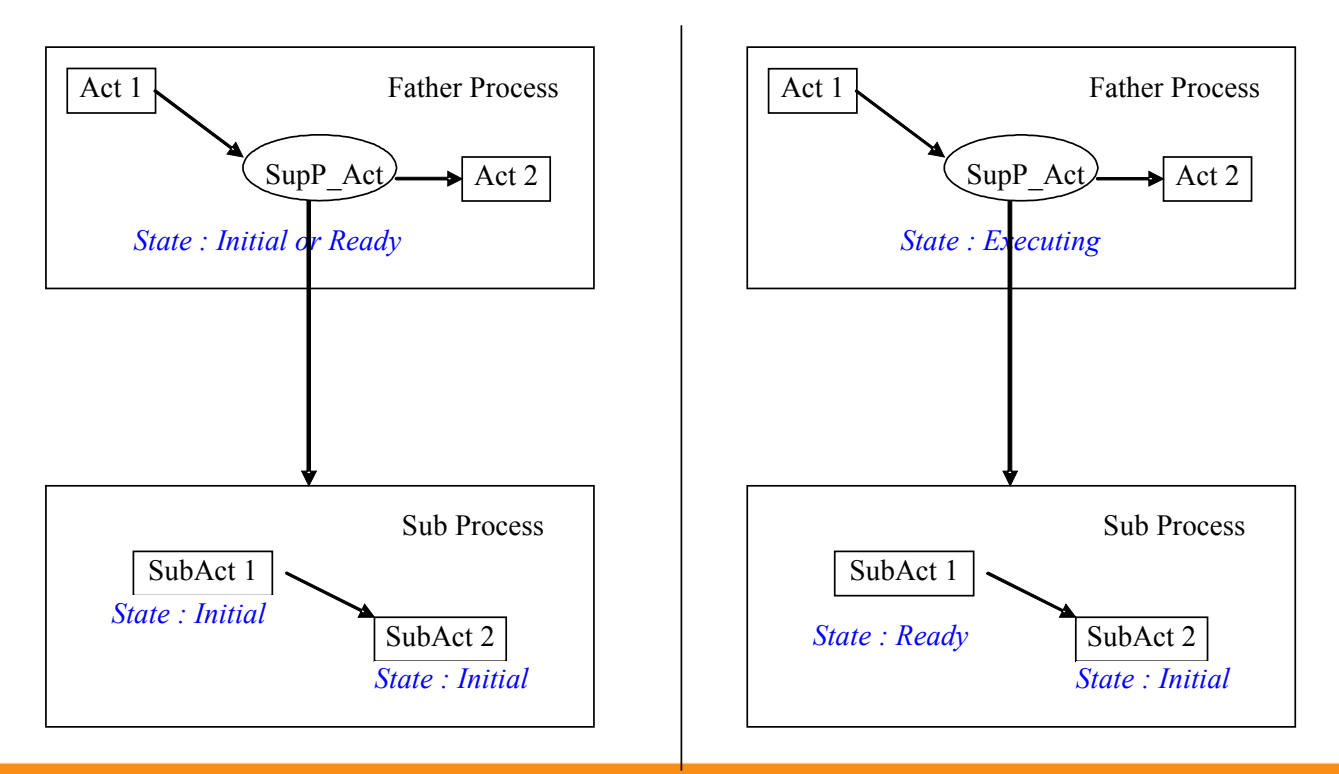

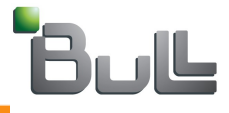

### **Bonita basic, workflow data**

- A **property** is a workflow unit of data, commonly known as workflow relevant data.
	- Project and activity level definition
	- Properties propagation during the execution at activity level

**Process** 

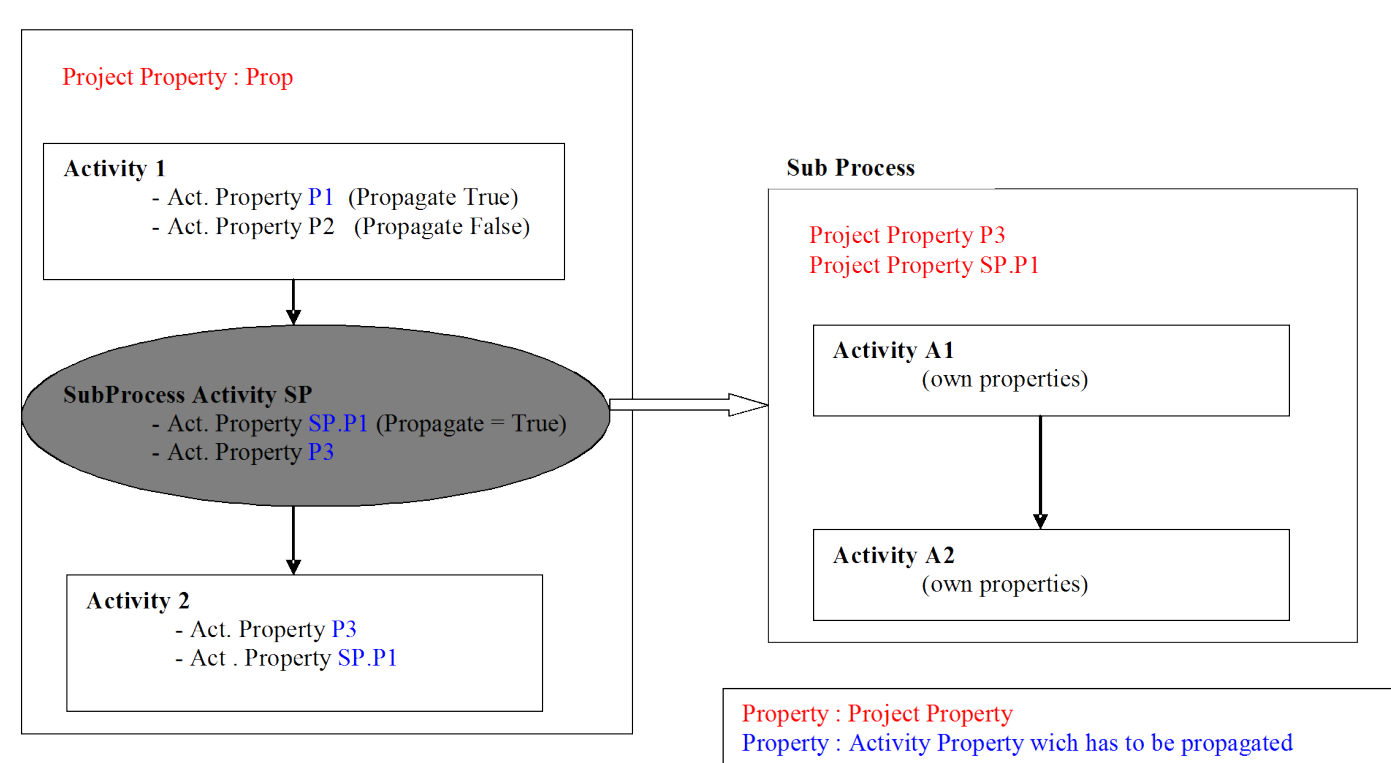

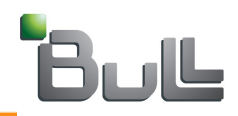

### **Bonita basic, transitions**

- **A transition** is a dependency expressing an order constraint between two activities. In BONITA, transitions are also termed **Edge**s.
- The transition pattern is determined according to the type of the activity

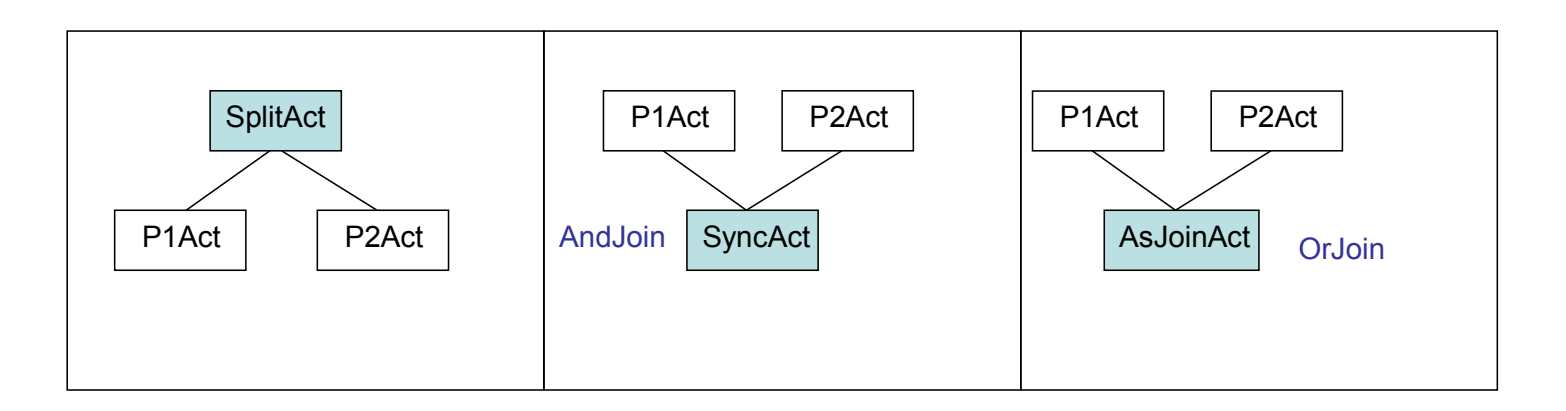

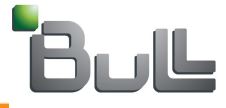

**Bonita basics, hooks**

### Hooks, the workflow magic !

■ Used to connect to both internal and external information systems

### Two types:

- Interactive Hooks: beanshell language
- Java Hooks: Java files
- They are associated to the following events
	- Before/After start
	- Before/After terminate
	- On Cancel, On Ready, On DeadLine

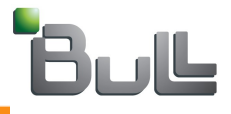

### **Bonita basics, mappers and performers**

### Role Mapper

- Entity which fill automatically workflow roles in a process instance
- "Instance creation time"
- Directly plugged with the Information System
- Mapper types: Custom, LDAP and Property

### Performer Assignment

- Entity which modifies the standard assignment rules for activities
- "Instance execution time"
- Performer Types: Callback, Property

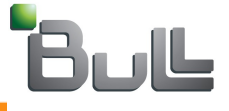

## **Bonita basics, iterations (1/2)**

 Both structured and arbitrary cycles are supported by **Bonita** 

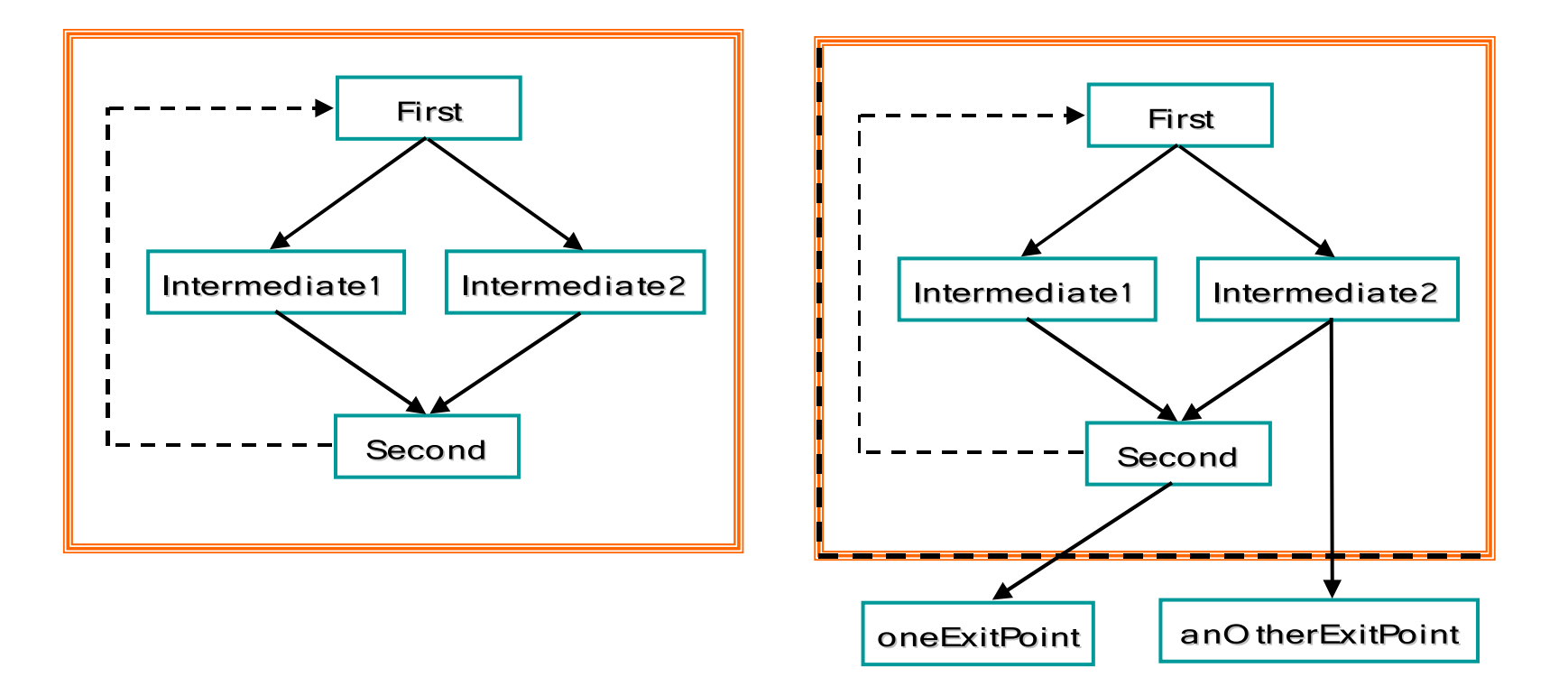

## **Bonita basics, iterations (2/2)**

 Bonita v2 adds full support for arbitrary cycles through conditions

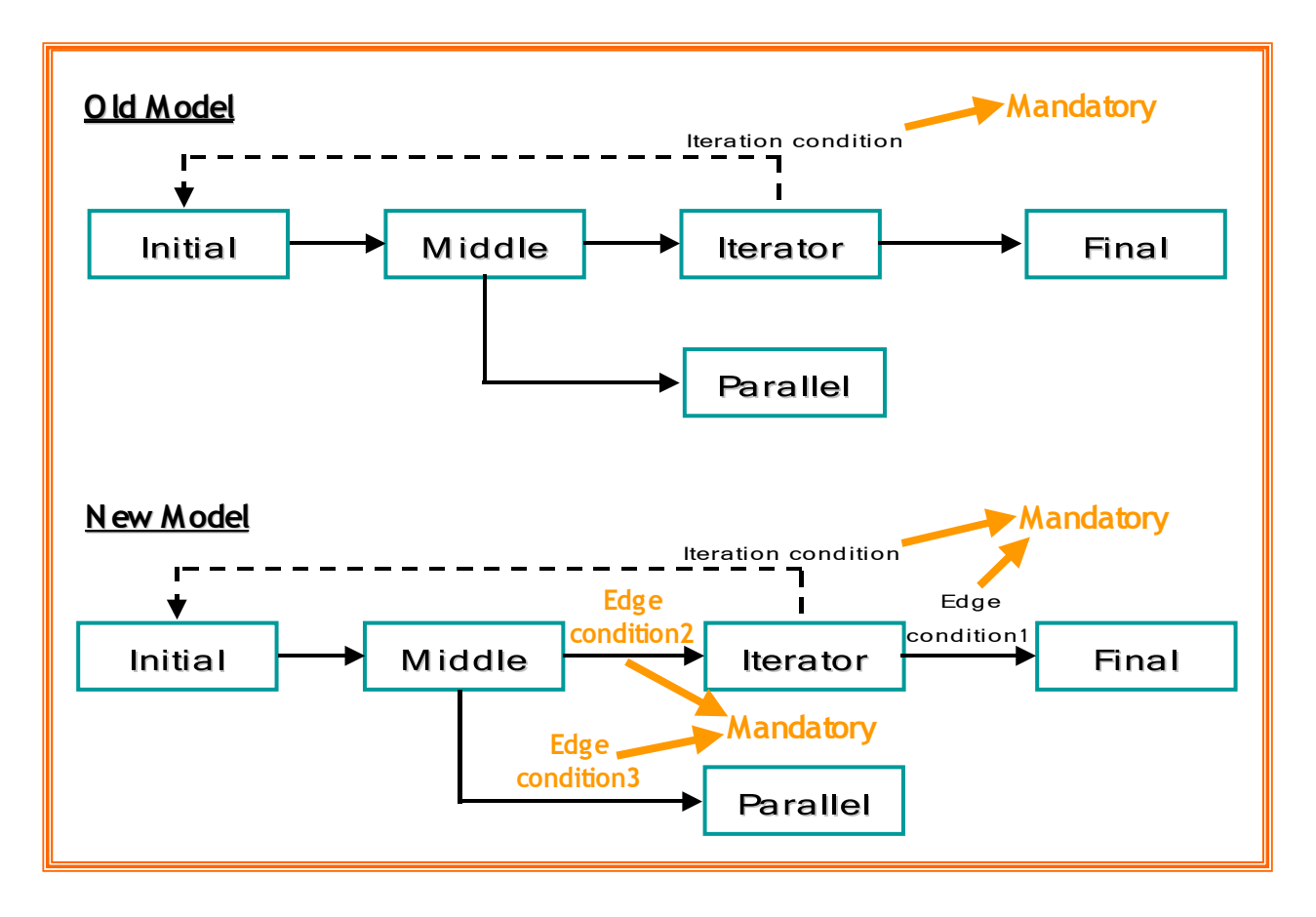

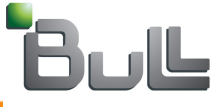

## **Bonita basics, versioning**

### Workflow model versioning

- Bonita v2 introduces versioning capabilities
	- Multiple versions of a same workflow model are allowed
	- Progressive and intuitive migration from one workflow version to another
		- − Undeploy state was added to the workflow model life cycle
		- − Current users can still working with one version
		- − New users will start working with the latest version

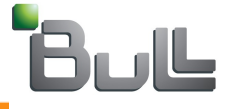

### **Agenda, Bonita Workflow**

- Bonita introduction and workflow basics
	- **Community and Objectweb relationship**
	- **Project history**
	- **Architecture**
- **Bonita Highlights** 
	- **J2EE "Quality of Service"**
	- **XPDL standard support**
- **Bonita basics**
	- **Activities, Workflow data, transitions, sub processes, users, roles…**
	- **Hooks, performers, mappers and initiators**
	- **Iterations**

#### **Workflow development**

- **Bonita API's**
- **Bonita stand alone client**
- **Use case: The Approval Workflow sample**
- **Developing hooks, mappers, performers and initiators**
- **Portal integration**
	- **eXo platform integration: workflow portlets**
	- **ECM features**

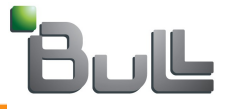

## **BONITA, main interaction diagram**

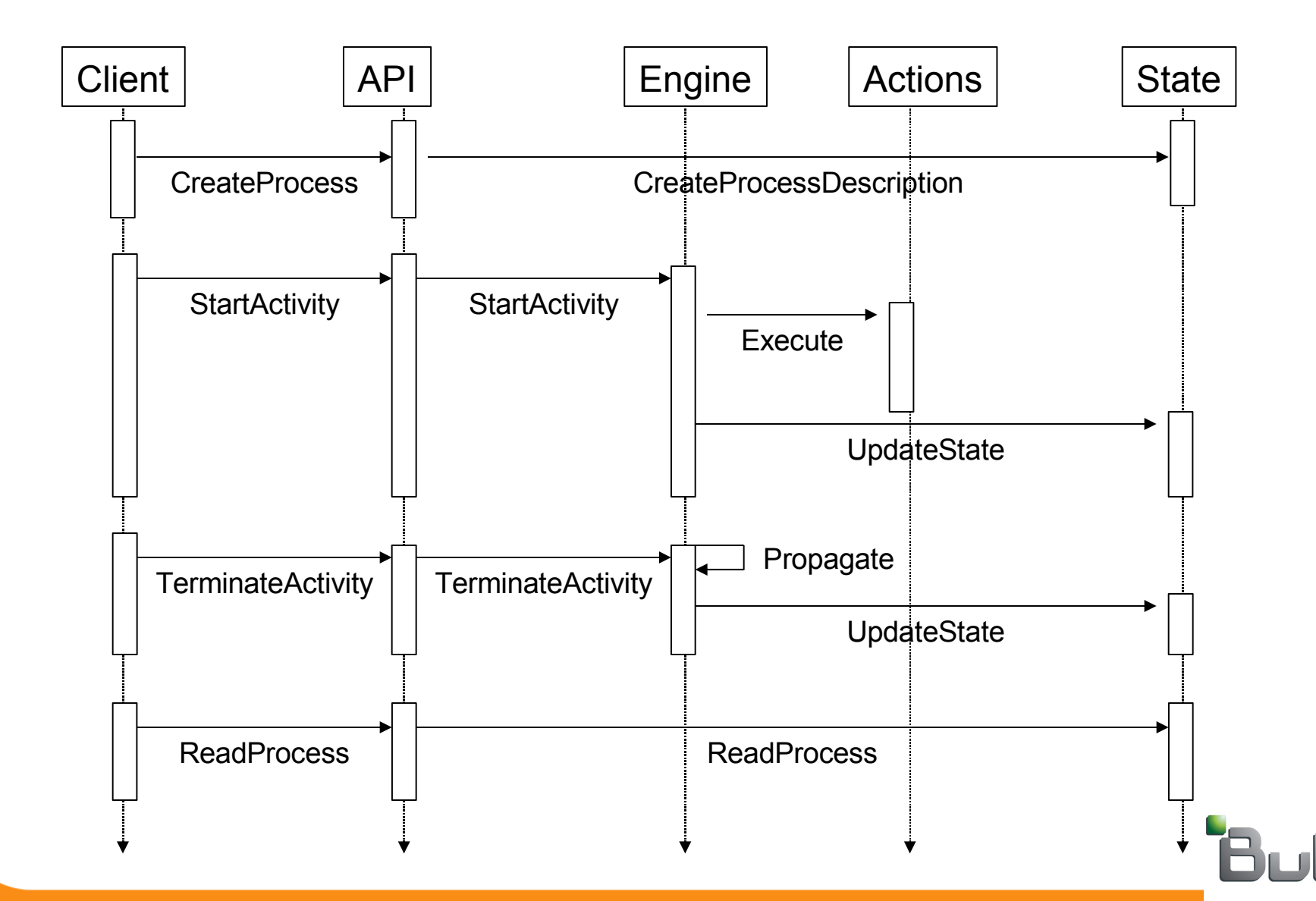

### **Bonita API's**

- The ProjectSession API
	- Functions allowing to define a workflow process.
		- − Creation of activities, transitions, roles, actions, workflow data…
		- − Process instantiation
	- Project interface will automatically retrieve the identity of the calling user in the J2EE security context.
- The UserSession API
	- The User interface provides access to process execution control functions.
		- − Retrieve useful information about the workflow processes/instances (todo list, running list…)
		- − Execute a particular wokflow action (start, terminate, cancel)
	- User interface will automatically retrieve the identity of the calling user in the J2EE security context.

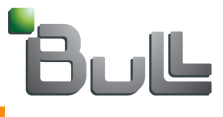

**Bonita, fairly simple to use !**

### Workflow Definition API

**public class ProcessDefinition { static public void main(String[] args) throws HeroException{**

### **// Create workflow project**

**ProjectSessionHome hm =ProjectSessionUtil.getHome(); ProjectSession rm = hm.create(); rm.initModel("e-citizen");**

**// Add new activity to the workflow process rm.addNode("Subs Order" ,Constants.Nd.AND\_JOIN\_NODE); rm.setNodeTraditional("Subs order");**

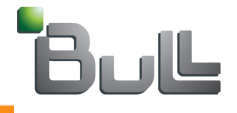

**}**

**}**

**Bonita, fairly simple to use !**

### Workflow XPDL API

- The XPDL support in Bonita has been reached thanks to the Bonita XPDL module
- This module will parse the XPDL file and call the ProjectSession Bean API.
- To import a XPDL file, go to the BONITA\_HOME directory and type:

ant import-xpdl -Duser="USER\_NAME" -Dpasswd="PASS" -Dxpdl="XPDL\_PATH"

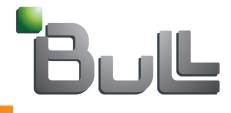

**Bonita, fairly simple to use !**

### Workflow Execution API

**public class ProcessExecution { static public void main(String[] args) throws HeroException{**

**String instName = rm.instantiateProject("e-citizen");**

### **// Get Todo List**

**UserSessionHome uHome=UserSessionUtil.getHome(); UserSession uSession = uHome.create(); Collection nodes = uSession.getToDoList(instName); }**

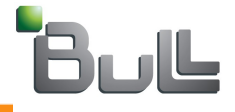

**}**

## **Bonita API's, sample application**

### Developing a workflow stand alone application

- "Bonita Simple Project Ever" sample
	- Java client application
	- − Using Jakarta Ant to compile and run the sample
	- − Java web applications can be developed in the same way
- Jar dependencies:
	- − bonita-client.jar: workflow API's
	- − client.jar: JOnAS server client container
- Configuration settings:
	- − carol.properties file: rmi protocol, port and host address in which the workflow server is running
	- − auth.conf: security configuration file
	- security and naming properties:
		- java.security.auth.login.config
		- java.naming.factory.initial

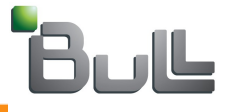

### **Case study**

- Approval workflow sample
	- Bonita, "The Trilogy", part one article
	- Identifying involved workflow entities
	- Workflow definition
		- − Java file
		- − XPDL file
	- Workflow execution
		- − Workflow instances creation
		- − Retrieving workflow data through the "Pagination API"
	- Performance
		- − Test scenario
		- − Test results

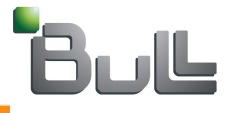

## Workflow Development

Developing hooks, mappers, performer assignments and initiators

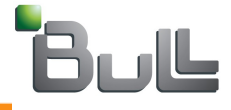

### **Developing Hooks**

- **External java classes performing user defined** operations
- Hooks can be triggered at different moments of a workflow process execution
- Hooks can reach the Workflow API's as well as external system thru Java, JCA connectors, Web Services calls
- **Hooks types:** 
	- Process level: onInstantiate
	- Activity level: onReady, afterStart, beforeStart, afterTerminate, beforeTerminate, onDeadline, onCancel

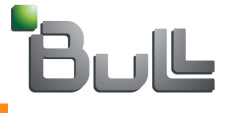

### **Developing Hooks**

### **Manual vs automatic** activities

**Hooks execution life** cycle

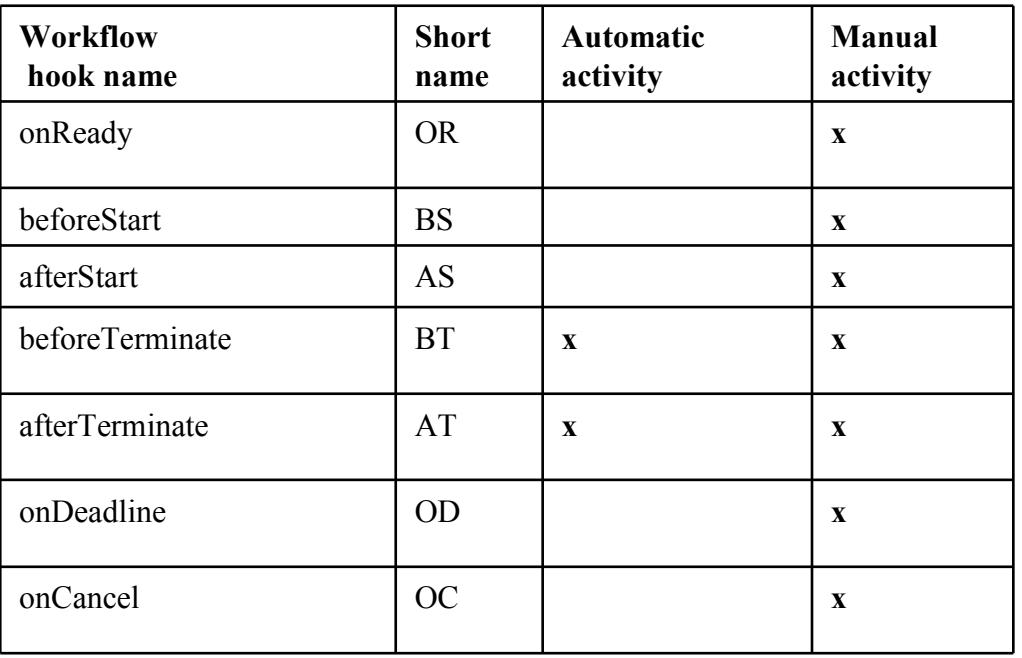

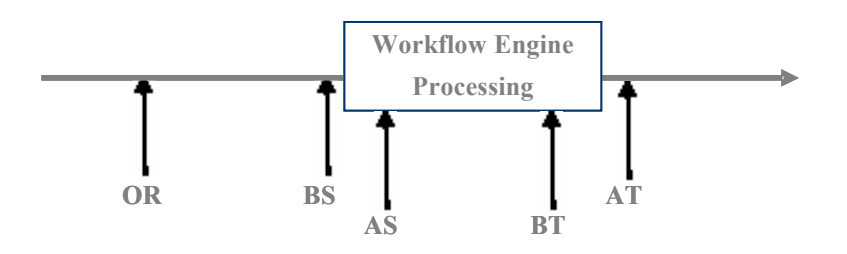

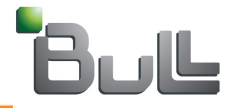

**Developing Hooks**

### Writing a Hook

– Java class which implement either NodeHookI or ProjectHookI interfaces

```
– package hero.hook;
import hero.interfaces.*;
  public class myHookOnReady implements hero.hook.NodeHookI {
              public String getMetadata() {return Constants.Nd.ONREADY;}
              public void onReady(Object b,BnNodeLocal n) throws 
                       HeroHookException {
                       System.out.println ("Hello world");
             }
          – //Other Events…
  }
```
- Compiling and deploying a Hook
	- Ant task which performs those operations:
		- − *ant deployHook -DhookClass=<name of you java source file*>

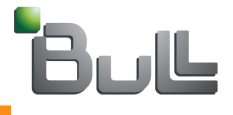

### **Developing Mappers and Initiators mappers**

- Those Java classes are both aimed to designate persons
	- Mapper Java class is aimed to designate the persons corresponding to a specific user defined role
		- − Resolved at process instantiation time
		- − Users-Role mapping
	- Initiator mapper Java class is aimed to designate the persons authorized to start a process
		- − Filter the instantiation of a process

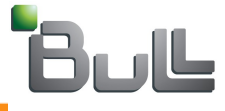

### **Developing Mappers**

### Writing a Mapper

– Java class which implement the RoleMapperI interface

```
– package hero.mapper;
         import hero.util.HeroException;
         import java.util.*;
         public class CustomGroupMembers implements hero.mapper.RoleMapperI {
                   public Collection searchMembers(Object b,BnRoleLocal n, String 
                   userName) throws HeroException {
                   Collection users = new ArrayList();
                   users.add("bsoa");
                   return users;
 } 
    }
```
### Compiling and deploying a Mapper

- Ant task which performs those operations:
	- − *ant deployMapper -DmapperClass=<name of you java source file*>

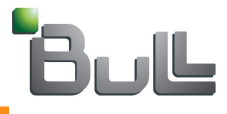

## **Developing Initiator Mappers**

### Writing a Initiator Mapper

– Java class which implement the InitiatorMapperI interface

```
– package hero.initiatorMapper;
  import hero.util.HeroException;
  import hero.interfaces.BnProjectLocal;
     import java.util.*;
    public class CustomGroupMembers implements 
               hero.initiatorMapper.InitiatorMapperI {
    public Collection searchMembers(Object b,BnProjectLocal n, String 
               userName) throws HeroException {
               ArrayList users = new ArrayList();
               users.add("bsoa");
               return users; 
 }
   }
```
Compiling and deploying a Initiator Mapper

- Ant task which performs those operations:
	- − *ant deployInitiatorMapper -DinitiatorMapperClass=<name of you java source file*>

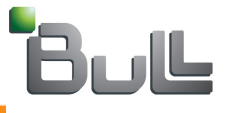

### **Developing Performer Assignments**

 Entity which modifies the standard assignment rules for activities

- Resolved at activity execution time
- Commonly used together with Mappers
- $\blacksquare$  Performer assignments plays a key role in the delegation process
	- Together with the Mapper entity

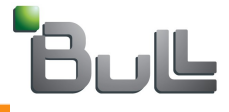

## **Developing Performer Assignments**

### Writing a Performer Assignment

– Java class which implement the NodePerformerAssignI interface

```
– package hero.performerAssign;
  import hero.interfaces.*;
    public class PropertySelectActors implements 
    hero.performerAssign.NodePerformerAssignI {
    public void selectActors(Object b,BnNodeLocal n, String userName) throws 
    HeroException {
    try {
               n.setActivityPerformer("bsoa");
       } catch (Exception e) {e.printStackTrace(); throw new WorkflowException 
   (e.getMessage());
   }
   }
}
```
Compiling and deploying a Performer assignment

- Ant task which performs those operations:
	- − *ant deployPerformer -DperformerClass=<name of you java source file*>

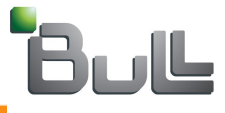

### **Agenda, Bonita Workflow**

- Bonita introduction and workflow basics
	- **Community and Objectweb relationship**
	- **Project history**
	- **Architecture**
- **Bonita Highlights** 
	- **J2EE "Quality of Service"**
	- **XPDL standard support**
- **Bonita basics**
	- **Activities, Workflow data, transitions, sub processes, users, roles…**
	- **Hooks, performers, mappers and initiators**
	- **Iterations**
- **Workflow development**
	- **Bonita API's**
	- **Bonita stand alone client**
	- **Use case: The Approval Workflow sample**
	- **Developing hooks, mappers, performers and initiators**
- **Portal integration** 
	- **eXo platform integration: workflow portlets**
	- **ECM features**

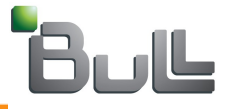

## **Bonita, portal integration**

Integration with eXo platform

- Taking the best from both portal and workflow worlds
	- − Presentation, personalization, and integration features from eXo

platform

- − Automation, modeling and collaboration of Bonita
- End user will interact with the Bonita through portlets

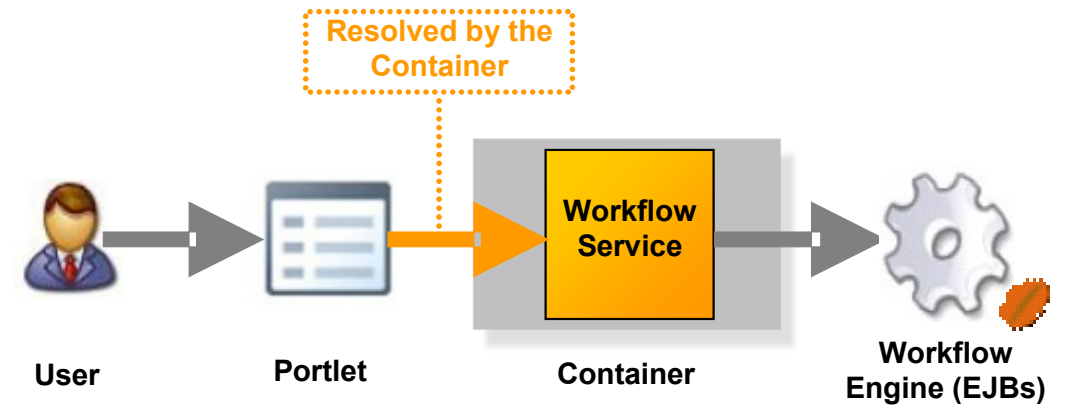

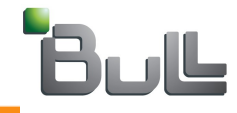

Bonita

**Execution portlet**

### **Workflow portlets: eXo portal**

■ Workflow deployment, management, and monitoring through JSR 168 Portlets

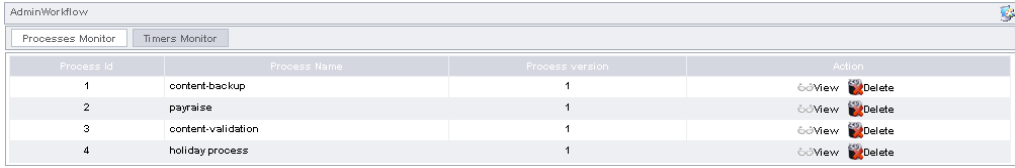

#### **Administration portlet**

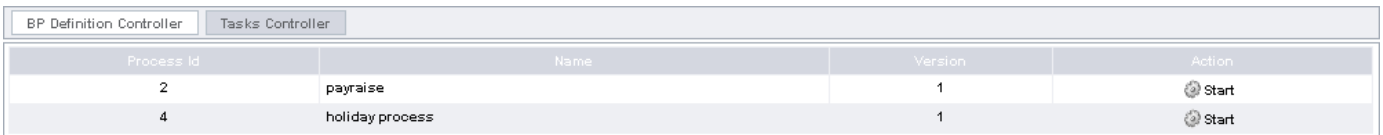

#### **TodoList portlet**

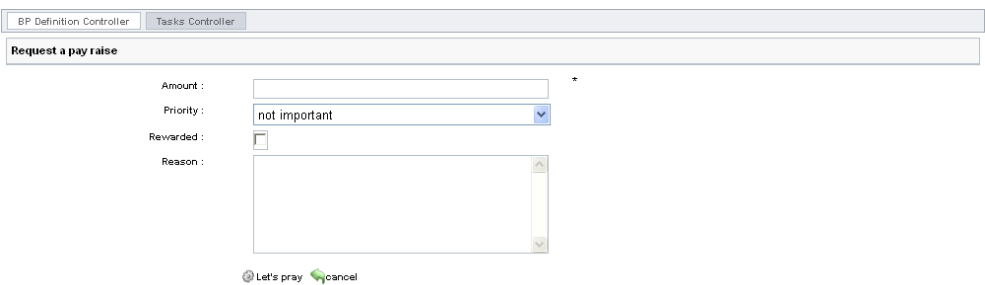

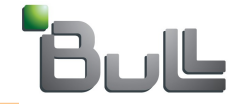

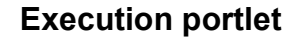

### **Content management: eXo ECM**

### Document management processes based on the JCR and the eXo ECM component

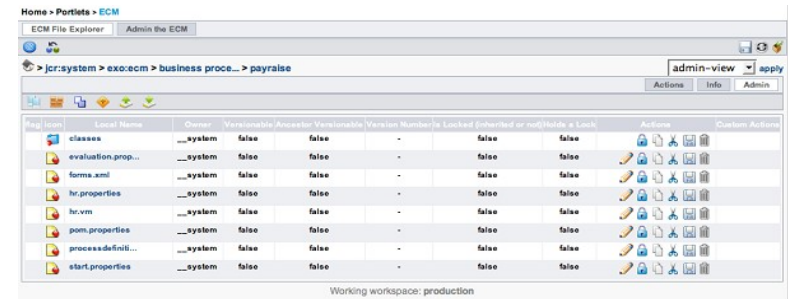

**JCR browser portlet**

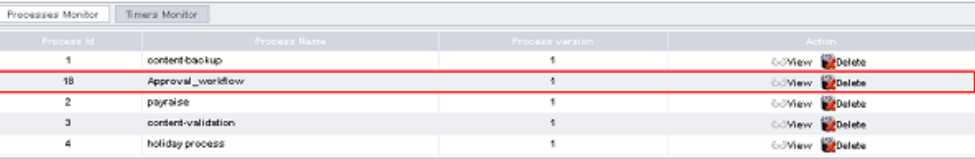

#### **Workflow portlet**

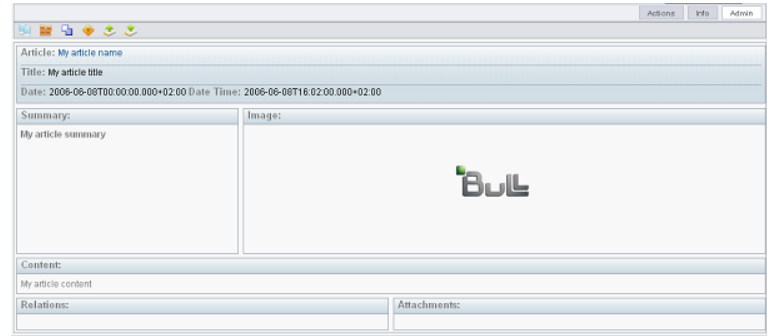

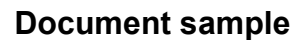

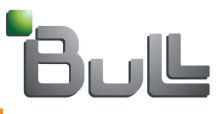

### **Agenda (Bonita Workflow Platform)**

- **Bonita Workflow Platform features**
- **Bonita Workflow Console: the common workflow environment**
	- **Administrator's profile**
		- − **User Management and configuration**
		- − **Customizing the Workflow Console**
	- **Conceptor's profile**
		- − **Defining a workflow process (ProEd)**
		- − **Steps to design a workflow process**
		- − **Developing Hooks, mappers, performer assignments and initiator mappers**
		- − **Customizing web forms with the xform Editor**
	- **User's profile**
		- − **User's Worklist: start list, running list, todo list and done list**
	- **Operator's profile**
		- − **Operator's worklist**
		- − **Global settings setup**
		- − **User delegation thru performer assignments**
		- − **Visualizing logs, traces and history files**
- **Appendices**
	- **Recovering Bonita Workflow Platform data**
	- **Bonita Workflow Platform documentation**
	- **Tunning**
	- **Integration with Orchestra**
	- **Current development**

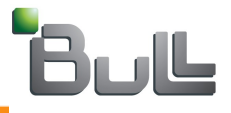

## **Bonita Workflow Platform Features**

### Integrated environment for workflow users

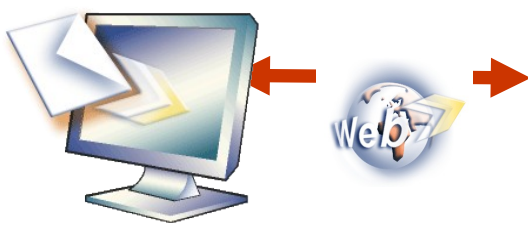

### **Generic workflow console**

- $\Box$  Administrate Information System
- □ Survey and manage workflow execution
- $\Box$  Define and deploy workflow processes
- $\Box$  Handle user Interaction

### **Common entry point for users**

- Configurable user management
- Users profiles

### **Dedicated tools**

- Graphical workflow Editor
- Web forms Editor

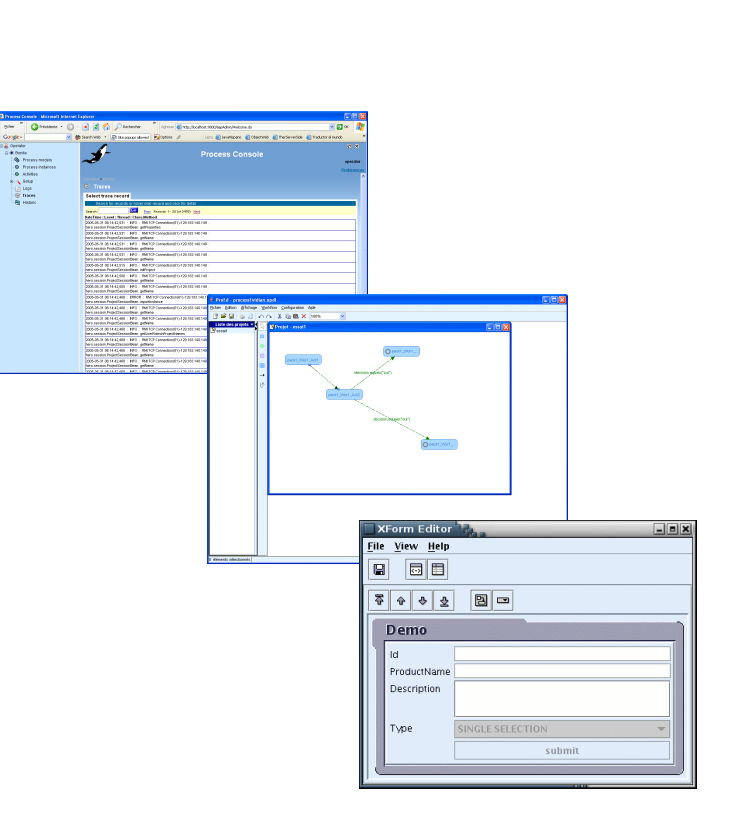

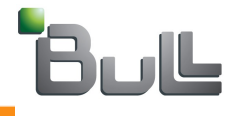

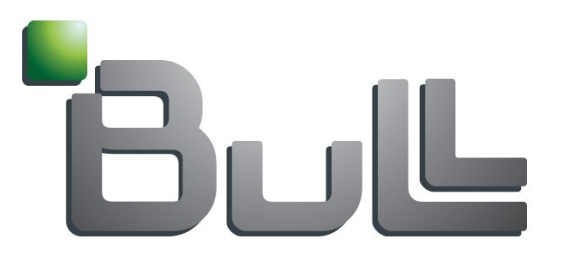

## Thanks for your attention !

*Workflow Project Manager*

*[miguel.valdes-faura@bull.net](mailto:miguel.valdes-faura@bull.net)*